# <span id="page-0-0"></span>Package: MODIStsp (via r-universe)

July 18, 2024

Title Find, Download and Process MODIS Land Products Data

Type Package

Version 2.1.0

Description Allows automating the creation of time series of rasters derived from MODIS satellite land products data. It performs several typical preprocessing steps such as download, mosaicking, reprojecting and resizing data acquired on a specified time period. All processing parameters can be set using a user-friendly GUI. Users can select which layers of the original MODIS HDF files they want to process, which additional quality indicators should be extracted from aggregated MODIS quality assurance layers and, in the case of surface reflectance products, which spectral indexes should be computed from the original reflectance bands. For each output layer, outputs are saved as single-band raster files corresponding to each available acquisition date. Virtual files allowing access to the entire time series as a single file are also created. Command-line execution exploiting a previously saved processing options file is also possible, allowing users to automatically update time series related to a MODIS product whenever a new image is available. For additional documentation refer to the following article: Busetto and Ranghetti (2016) [<doi:10.1016/j.cageo.2016.08.020>](https://doi.org/10.1016/j.cageo.2016.08.020).

# License GPL-3

**Depends** R  $(>= 3.5.0)$ 

- **Imports** assert that, bitops  $(>= 1.0-6)$ , data.table  $(>= 1.9.6)$ , gdalUtilities, geojsonio, httr  $(>= 1.4.2)$ , jsonlite, parallel, raster ( $>= 3.3.13$ ), sf ( $>= 0.9.3$ ), stringr ( $>= 1.0.0$ ), xml2 ( $>=$ 1.2.0), xts  $(>= 0.9 - 7)$
- Suggests dplyr, DT, formatR, ggplot2, grid, httptest, knitr, leafem  $(>= 0.1.3)$ , leaflet, magrittr, mapedit  $(>= 0.6.0)$ , png, rappdirs, rmarkdown, shiny, shinyalert (>= 3.0.0), shinydashboard, shinyFiles (>= 0.9.0), shinyjs, spelling, testthat, tibble, tibbletime, tidyr, qpdf, webshot, xtable

#### 2 Contents

**SystemRequirements** GDAL  $(>= 2.1.2)$  with support for HDF4 format, PROJ

 $(>= 4.9.1).$ 

URL <https://github.com/ropensci/MODIStsp/>,

<https://docs.ropensci.org/MODIStsp/>

BugReports <https://github.com/ropensci/MODIStsp/issues>

LazyData true

VignetteBuilder knitr

RoxygenNote 7.2.3

Roxygen list(markdown = TRUE)

Encoding UTF-8

Language en-US

Repository https://ropensci.r-universe.dev

RemoteUrl https://github.com/ropensci/MODIStsp

RemoteRef master

RemoteSha fdd94a41fb5461fe9a76648469a630791234e476

# **Contents**

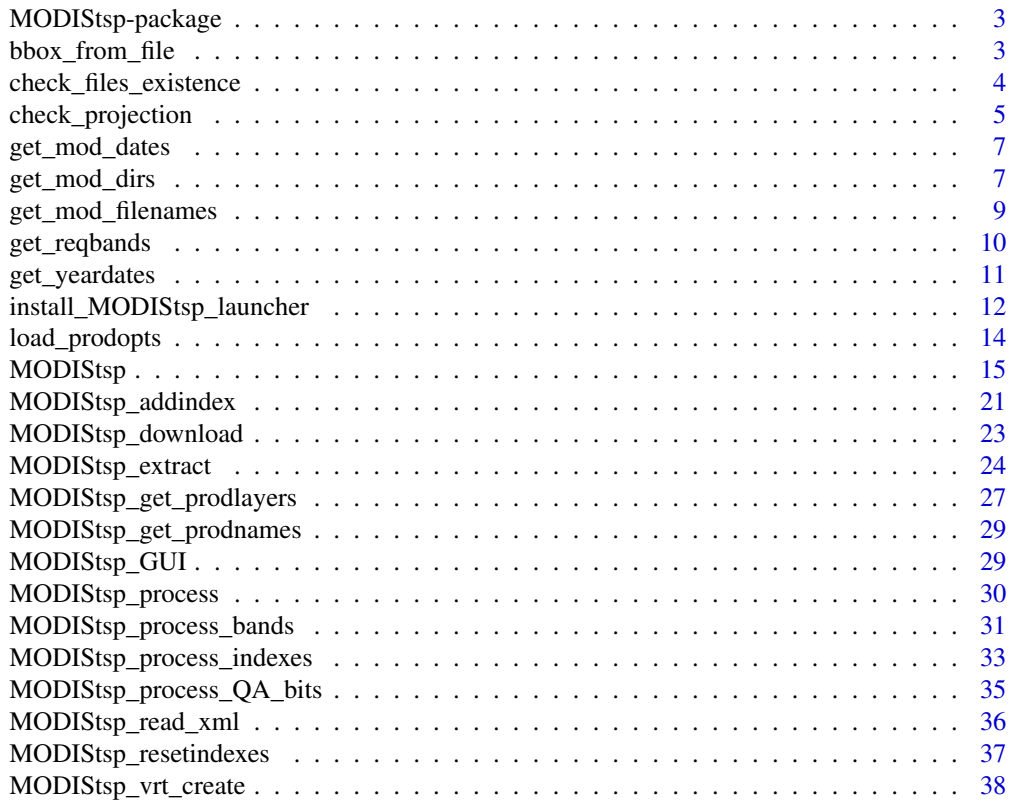

<span id="page-2-0"></span>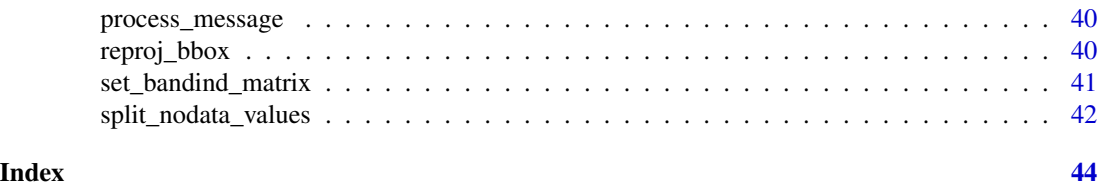

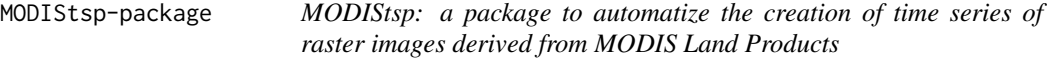

#### Description

MODIStsp allows automating the creation of time series of rasters derived from MODIS Satellite Land Products data. It performs several typical preprocessing steps such as download, mosaicking, reprojection and resize of data acquired on a specified time period. All processing parameters can be set using a user-friendly GUI. Users can select which layers of the original MODIS HDF files they want to process, which additional Quality Indicators should be extracted from aggregated MODIS Quality Assurance layers and, in the case of Surface Reflectance products , which Spectral Indexes should be computed from the original reflectance bands. For each output layer, outputs are saved as single-band raster files corresponding to each available acquisition date. Virtual files allowing access to the entire time series as a single file are also created. Command-line execution exploiting a previously saved processing options file is also possible, allowing to automatically update time series related to a MODIS product whenever a new image is available.

#### Author(s)

Lorenzo Busetto, phD (2014-2017) Luigi Ranghetti, phD (2015-2017)

#### See Also

<https://docs.ropensci.org/MODIStsp/> <https://github.com/ropensci/MODIStsp>

bbox\_from\_file *Retrieve bbox from a spatial file*

#### **Description**

Helper function used to retrieve the bounding box of a specified spatial file recognized by sf or raster: the function reads the extent using  $sf::st\_bbox()$ 

# Usage

bbox\_from\_file(file\_path, crs\_out)

# <span id="page-3-0"></span>Arguments

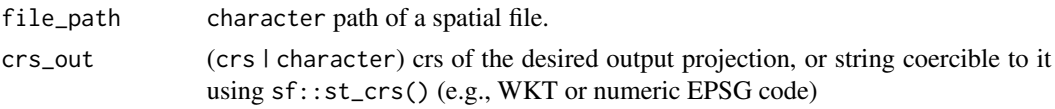

# Note

License: GPL 3.0

# Author(s)

Lorenzo Busetto, phD (2017) Luigi Ranghetti, phD (2017)

check\_files\_existence *Check if all files required for a given date already exist*

#### Description

Accessory function used to see if all expected out files for the selected date are already present in the output folder. If all expected out files are already present, check\_files is set to TRUE, and the date is skipped in MODIStsp\_process.

# Usage

```
check_files_existence(
  out_prod_folder,
  file_prefix,
  yy,
  DOY,
  bandnames,
  bandsel_orig_choice,
  indexes_bandnames,
  indexes_bandsel,
  quality_bandnames,
  quality_bandsel,
  out_format
)
```
# Arguments

out\_prod\_folder

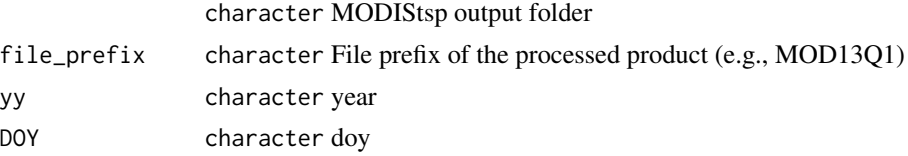

<span id="page-4-0"></span>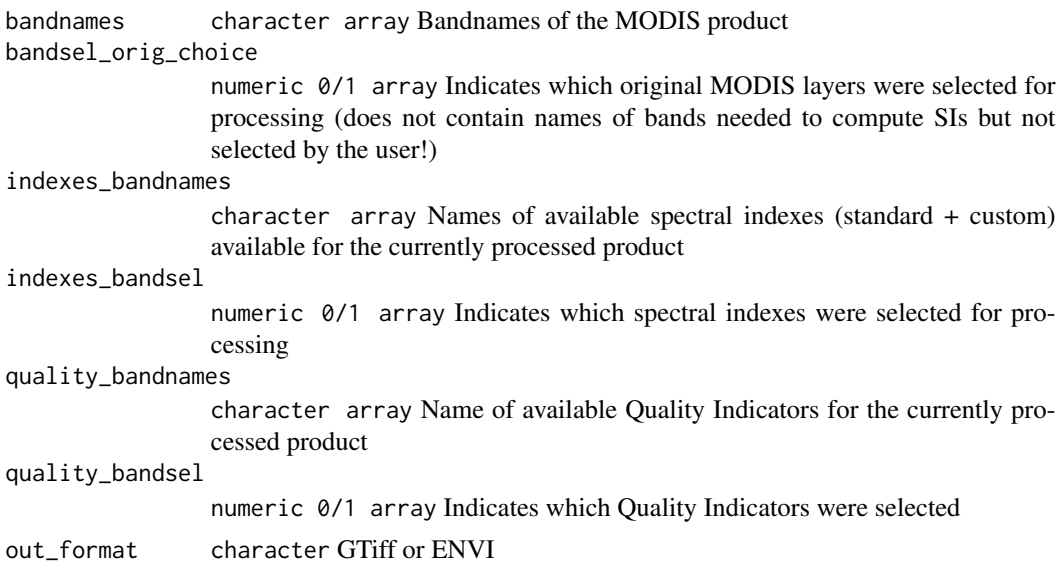

# Value

 $check - logical = 1$  if all expected output files are already existing

# Note

License: GPL 3.0

# Author(s)

Lorenzo Busetto, phD (2014-2017) Luigi Ranghetti, phD (2015)

check\_projection *Check the validity of the input projection*

# Description

helper function used to check that the input projection (passed as UTM zone, EPSG code, WKT string) is a valid projection for MODIStsp.

# Usage

```
check_projection(projection, abort = FALSE, verbose = TRUE)
## Default S3 method:
check_projection(projection, abort = FALSE, verbose = TRUE)
## S3 method for class 'numeric'
```

```
check_projection(projection, abort = FALSE, verbose = TRUE)
## S3 method for class 'character'
check_projection(projection, abort = FALSE, verbose = TRUE)
## S3 method for class 'crs'
check_projection(projection, abort = FALSE, verbose = TRUE)
```
#### Arguments

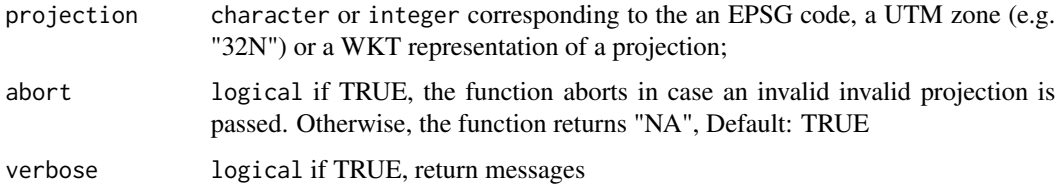

#### Value

character proj4string of the object or file

### Note

This function was forked from package sprawl, version 0.3.0.

#### Author(s)

Lorenzo Busetto, phD (2017) Luigi Ranghetti, phD (2017)

# Examples

```
## Not run:
check_projection("32632")
check_projection("32631")
check_projection(32633)
check_projection(30, abort = FALSE)
check_projection("example of invalid string", abort = FALSE)
proj_wkt <- sf::st_as_text(sf::st_crs(32632))
check_projection(proj_wkt)
```
## End(Not run)

<span id="page-6-0"></span>

# Description

Accessory function to find the folders corresponding to the requested dates period within the full list retrieved by get\_moddirs

#### Usage

```
get_mod_dates(dates, date_dirs)
```
## Arguments

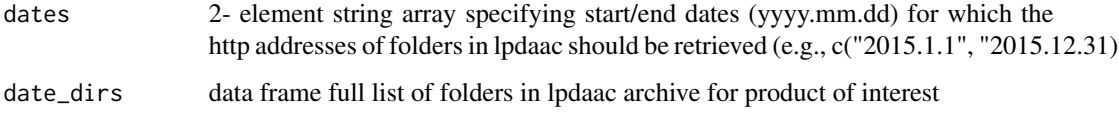

# Value

array of folder names containing data for the MODIS product acquired in the period specified by "dates"

#### Note

License: GPL 3.0

# Author(s)

Luigi Ranghetti, phD (2016) Lorenzo Busetto, phD (2017)

get\_mod\_dirs *Get list of MODIS data folders from http server*

# Description

Accessory function to get the full list of directories on the lpdaac http site containing data included in the time range selected for processing (modified after Barry Rowlingson function):

# Usage

```
get_mod_dirs(
 http,
  download_server,
 user,
 password,
 yy,
 n_retries,
 gui,
 out_folder_mod
\lambda
```
#### Arguments

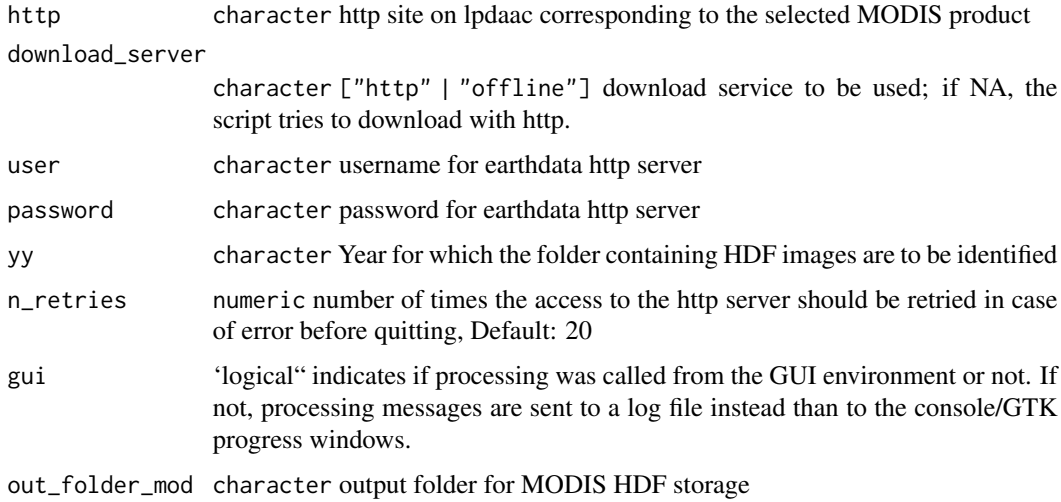

# Value

character array listing all available folders (a.k.a. dates) for the requested MODIS product on lpdaac http archive, for the years included in the time range selected for processing.

#### Note

License: GPL 3.0

# Author(s)

Original code by Babak Naimi (.getModisList, in [ModisDownload.R\)](https://r-gis.net/?q=ModisDownload) modified to adapt it to MODIStsp scheme and to http archive (instead than old FTP) by:

Lorenzo Busetto, phD (2014-2017)

Luigi Ranghetti, phD (2016-2017)

<span id="page-8-0"></span>get\_mod\_filenames *Find the names of MODIS images corresponding to the selected dates*

# Description

Accessory function to find the names of HDF images corresponding to a given date and interval of spatial tiles within the lpdaac archive.

# Usage

```
get_mod_filenames(
 http,
 used_server,
 user,
 password,
 n_retries,
 date_dir,
 v,
 h,
  tiled,
 out_folder_mod,
  gui
)
```
# Arguments

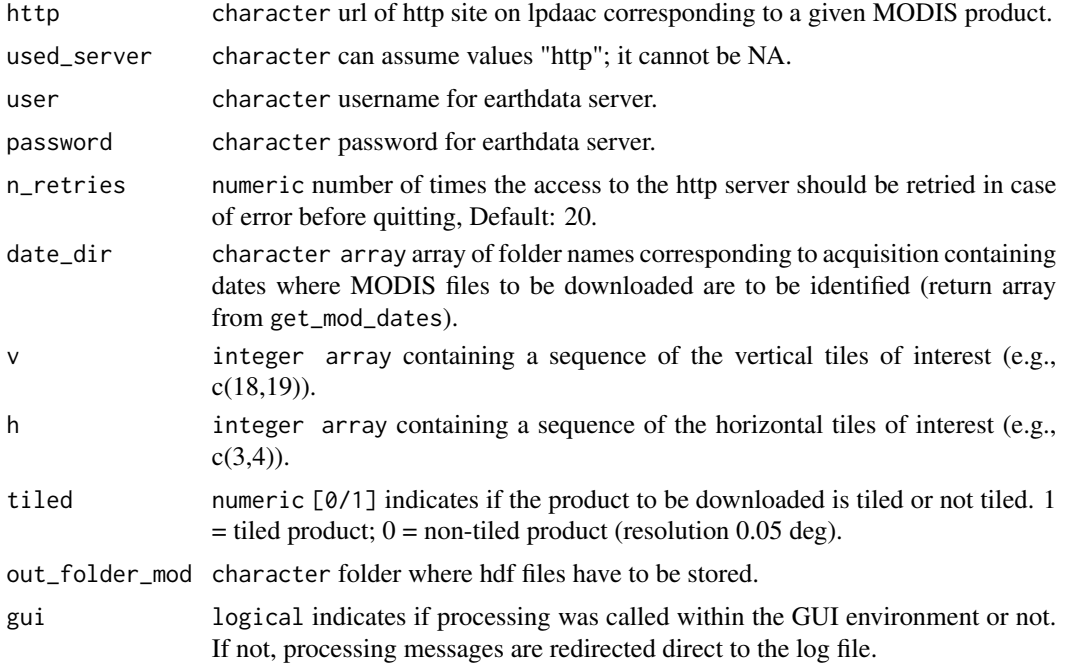

### <span id="page-9-0"></span>Value

character array containing names of HDF images corresponding to the requested tiles available for the product in the selected date

#### Note

License: GPL 3.0

#### Author(s)

Original code by Babak Naimi (.getModisList, in [ModisDownload.R\)](https://r-gis.net/?q=ModisDownload) modified to adapt it to MODIStsp scheme and to http archive (instead than old FTP) by:

Lorenzo Busetto, phD (2014-2016)

Luigi Ranghetti, phD (2016)

get\_reqbands *Identify the MODIS original bands needed for a given processing run*

# **Description**

Helper function used in MODIStsp\_process to identify which MODIS hdf layers are required for the current process. The required layers include all MODIS original layers selected by the user, plus all those required to compute the Spectral Indexes and Quality Indicators selected by the user

#### Usage

```
get_reqbands(
  bands_indexes_matrix,
  indexes_bandsel,
  indexes_bandnames,
  quality_bandsel,
  quality_bandnames,
  out_prod_folder,
  file_prefix,
  yy,
  DOY,
  out_format,
  reprocess
)
```
#### Arguments

bands\_indexes\_matrix

matrix built by set\_bandind\_matrix

# <span id="page-10-0"></span>get\_yeardates 11

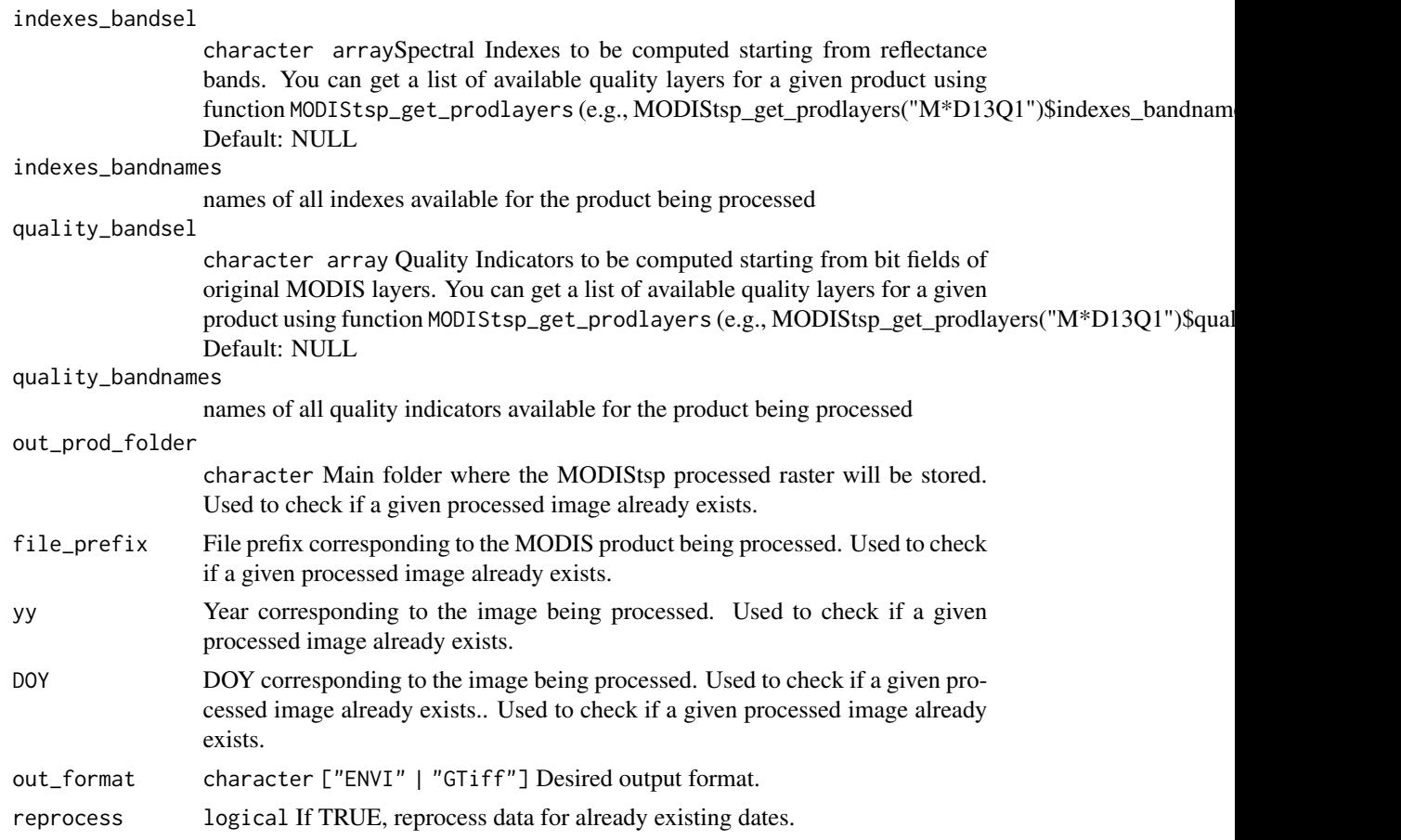

# Value

req\_bands\_indexes

# Author(s)

Lorenzo Busetto, phD (2017)

get\_yeardates *identify dates to be processed for a year*

# Description

helper function needed to identify the ranges of dates to be processed for a given year as a function of download\_range selection and starting/ending dates and years

# Usage

```
get_yeardates(download_range, yy, start_year, end_year, start_date, end_date)
```
# <span id="page-11-0"></span>Arguments

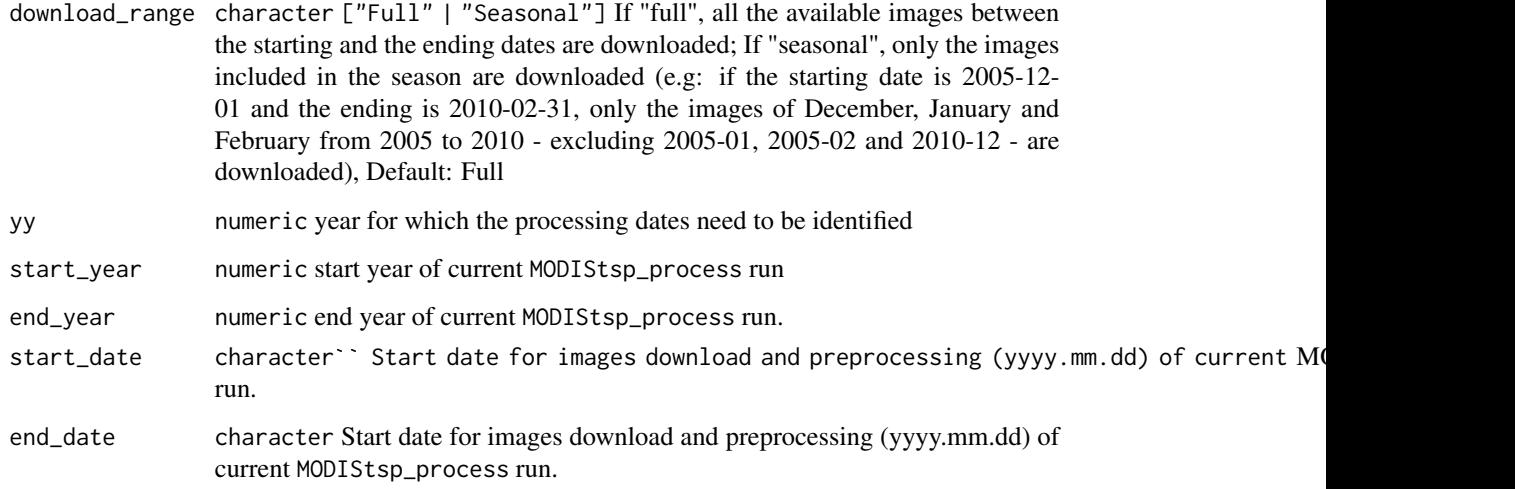

# Value

OUTPUT\_DESCRIPTION

# Author(s)

Lorenzo Busetto, phD (2017)

install\_MODIStsp\_launcher

*Install a launcher for MODIStsp*

# Description

Function which allows to use MODIStsp in batch mode by creating links

#### Usage

```
install_MODIStsp_launcher(
  bin\_dir = NA,
  rscript_dir = NA,
  desktop_dir = NA,
  desktop_shortcut = TRUE,
  sudo = FALSE
\mathcal{E}
```
#### Arguments

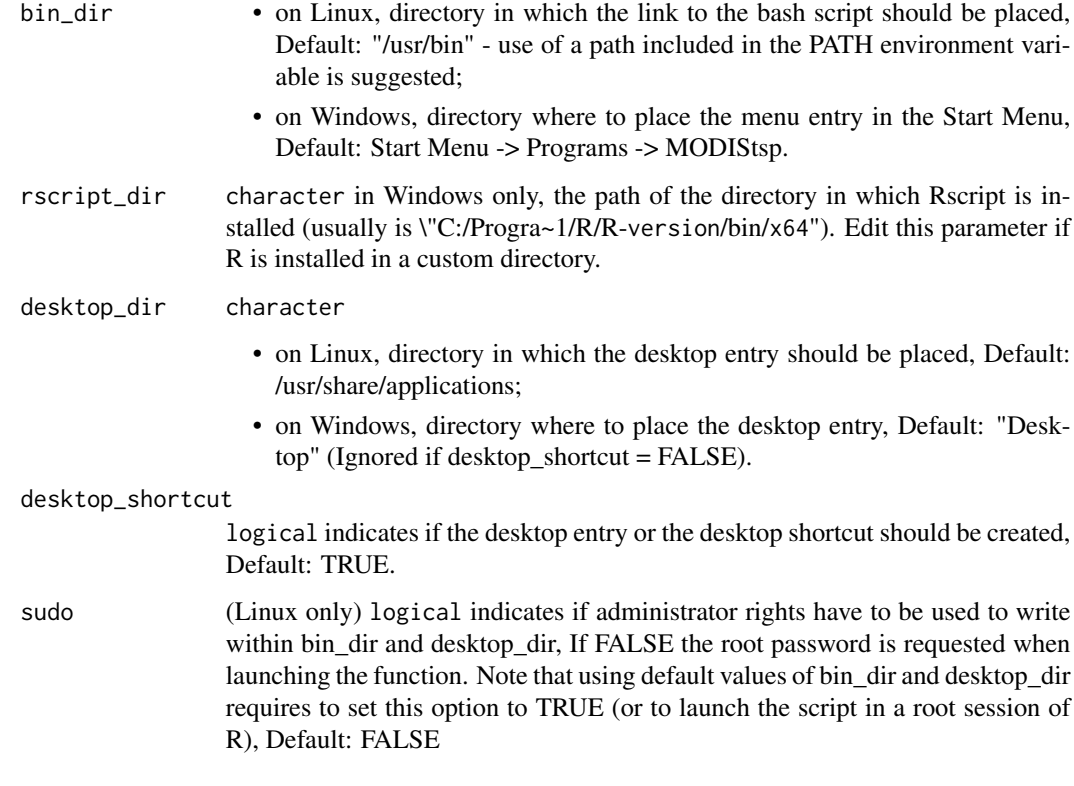

# Details

MODIStsp can be used also as a stand-alone tool (i.e., without opening RStudio or R-GUI) by launching a bash/batch script, which is stored in the installation folder (/ExtData/Launcher) To allow to easily find it, this function creates a desktop entry and a symbolic link to the bash script (on Linux) or a link in the Start Menu to the batch script and a shortcut on the desktop (on Windows). Note that, if the packages MODIStsp is installed in a version-dependent directory (as the default one is), this function should be re-executed after an R upgrade, otherwise the links would continue to point to the old package version!

# Value

The function is called for its side effects.

# Note

License: GPL 3.0

#### Author(s)

Luigi Ranghetti, phD (2015)

#### Examples

```
# Linux: common installation (script in /usr/bin,
# desktop entry in /usr/share/applications)
# (requires administrator permissions)
## Not run:
# the administrator password is asked interactively
install_MODIStsp_launcher(sudo = TRUE)
## End(Not run)
# Linux: installation in a directory which does not require administrator
# permissions
## Not run:
install_MODIStsp_launcher(bin_dir = "~/bin", desktop_dir = "~/Desktop")
## End(Not run)
# Windows: common installation
# (script in the Start Menu and shortcut on the desktop)
## Not run:
install_MODIStsp_launcher()
## End(Not run)
```
load\_prodopts *Load characteristics of the different MODIS products*

#### Description

FUNCTION\_DESCRIPTION

#### Usage

load\_prodopts()

# Details

Load characteristics of the different MODIS products from prodopts\_file

#### Value

OUTPUT\_DESCRIPTION

#### Author(s)

Lorenzo Busetto, phD (2017)

<span id="page-13-0"></span>

<span id="page-14-0"></span>

#### Description

Main function for the MODIS Time Series Processing Tool (MODIStsp)

#### Usage

```
MODIStsp(
  ...,
  gui = TRUE,out_folder = NULL,
  out_folder_mod = NULL,
  opts_file = NULL,
  selprod = NULL,
  prod_version = NULL,
 bandsel = NULL,quality_bandsel = NULL,
  indexes_bandsel = NULL,
  sensor = NULL,
  download_server = NULL,
  downloader = NULL,
  user = NULL,
  password = NULL,
  download_range = NULL,
  start_date = NULL,
  end_date = NULL,
  spatmeth = NULL,
  start_x = NULL,end_x = NULL,start_y = NULL,end_y = NULL,bbox = NULL,spafile = NULL,
  out_projsel = NULL,
  output_proj = NULL,
  out_res_sel = NULL,
  out_res = NULL,
  resampling = NULL,
  reprocess = NULL,
  delete_hdf = NULL,
  nodata_change = NULL,
  scale_val = NULL,
  ts_format = NULL,
  out_format = NULL,
  compress = NULL,
```

```
test = NULL,
 n_retries = 5,
 verbose = TRUE,parallel = TRUE
)
```
# Arguments

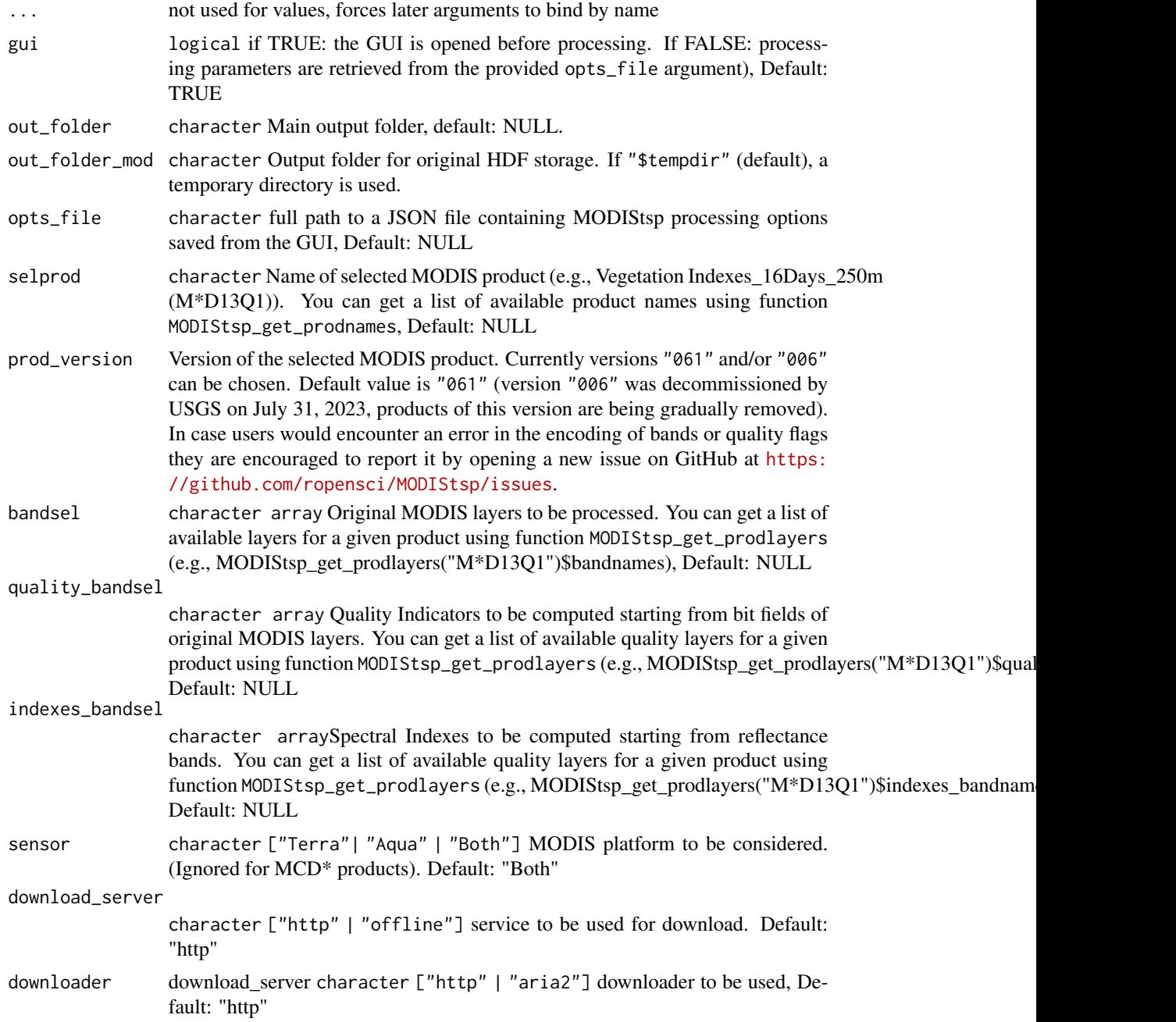

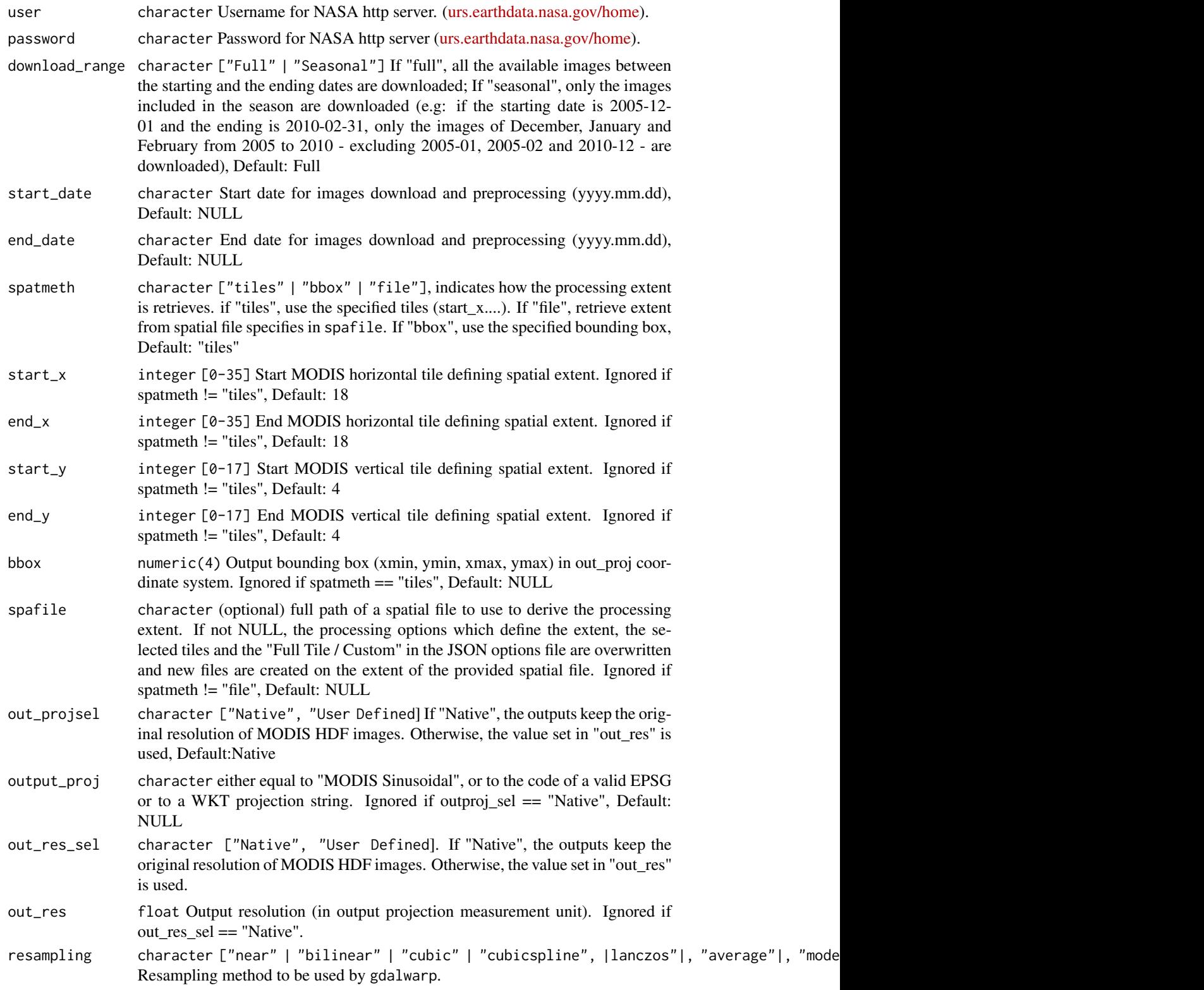

<span id="page-17-0"></span>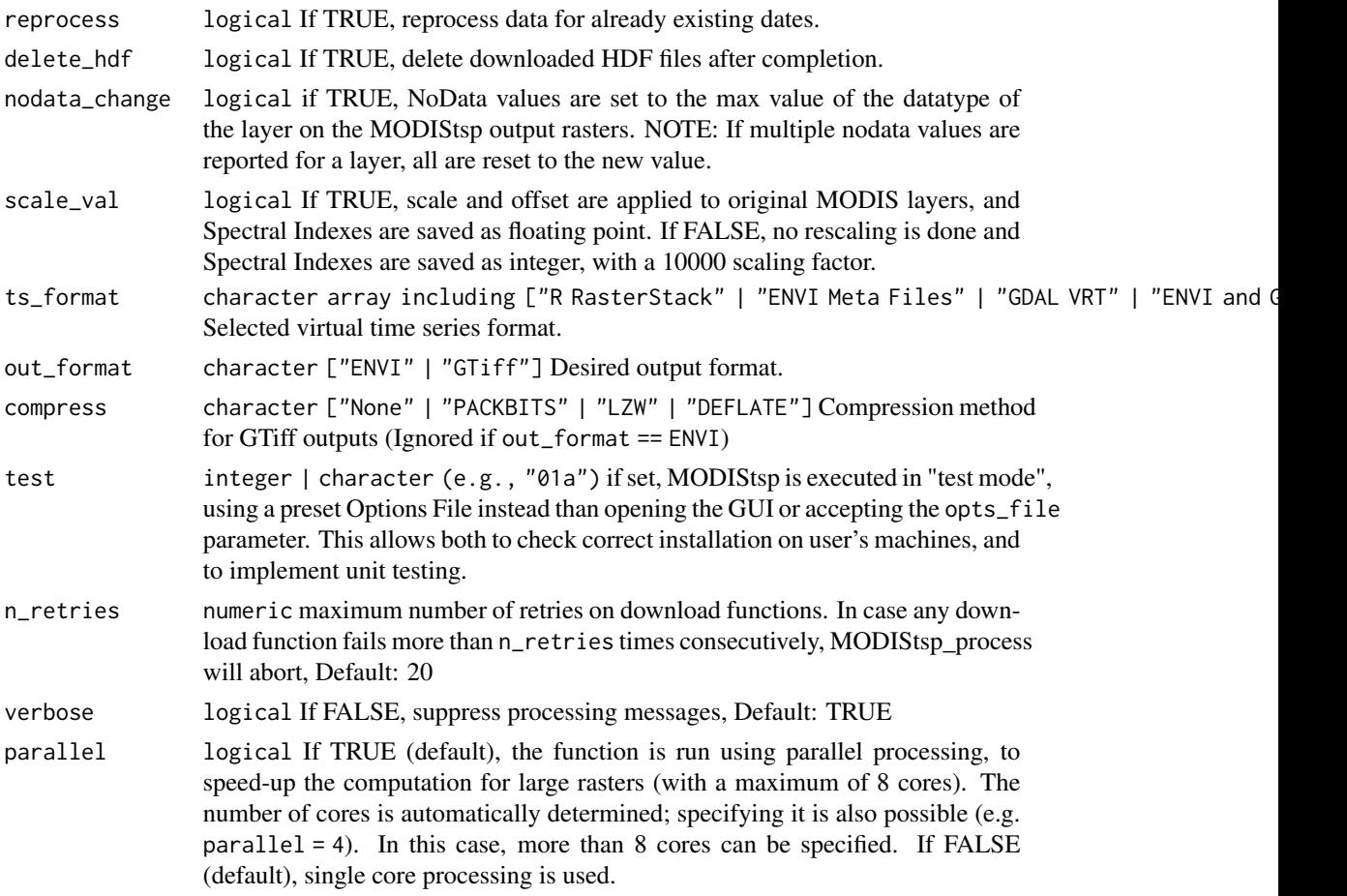

# Details

The function is used to:

- initialize the processing (folder names, packages, etc.);
- launch the GUI ([MODIStsp\\_GUI\(\)](#page-28-1)) on interactive execution, or load an options file to set processing arguments and/or retrieve CLI inputs and run processing on non-interactive execution;
- launch the routines for downloading and processing the requested datasets. ([MODIStsp\\_process\(\)](#page-29-1))
- launching the function with GUI = FALSE and without specifying a opts\_file initializes arguments with default values. This allows making a test run.

# Note

License: GPL 3.0

# Author(s)

Lorenzo Busetto, phD (2014-2017) Luigi Ranghetti, phD (2015-2017)

#### <span id="page-18-0"></span> $MODIStep$  and the set of the set of the set of the set of the set of the set of the set of the set of the set of the set of the set of the set of the set of the set of the set of the set of the set of the set of the set of th

#### See Also

[MODIStsp\\_GUI\(\)](#page-28-1), [MODIStsp\\_process\(\)](#page-29-1)

#### Examples

```
#' # - Running the tool using the GUI
# Running the tool without any option will start the GUI with the default or
# last used settings, in interactive mode (i.e., with gui = TRUE).
if (interactive()) {
 MODIStsp()
}
#' # - Running the tool specifying processing arguments in the call
# **NOTE** Output files of examples are saved to file.path(tempdir(), "MODIStsp").
# Here we process layers __NDVI__ and __EVI__ and quality indicator __usefulness__
# of product __M*D13Q1__, considering both Terra and Aqua platforms, for dates
# comprised between 2020-06-01 and 2020-06-15 and saves output to R tempdir
# --> See name and available layers for product M*D13Q1.
# Note that this example (as well as the following ones) is run in single
# core to follow CRAN policies, by setting parallel = FALSE.
# Users can exploit multicore functionalities skipping to set this argument.
# The following check is performed in order not to provide errors
# running the examples if HDF4 is not supported.
is_hdf4_supported <- "HDF4" %in% sf::st_drivers("raster")$name
MODIStsp_get_prodlayers("M*D13A2")
if (is_hdf4_supported) {
  MODIStsp(
    gui = FALSE,out_folder = "$tempdir",
    selprod = "Vegetation_Indexes_16Days_1Km (M*D13A2)",
    bandsel = c("EVI", "NDVI"),quality_bandsel = "QA_usef",
    indexes_bandsel = "SR",
    user = "mstp_test" ,
    password = "MSTP_test_01",
    start_date = "2020.06.01",
    end_date = "2020.06.15",
   verbose = FALSE,
    parallel = FALSE
  )
}
#' # - Running the tool using the settings previously saved in a specific options file
```
# \*\*NOTE\*\* Output files of examples are saved to file.path(tempdir(), "MODIStsp").

```
MODIStsp<br># You can run the examples with `gui = TRUE` to set a different output folder!
# Here we use a test json file saved in MODIStsp installation folder which
# downloads and processed 3 MOD13A2 images over the Como Lake (Lombardy, Italy)
# and retrieves NDVI and EVI data, plus the Usefulness Index Quality Indicator.
opts_file <- system.file("testdata/test_MOD13A2.json", package = "MODIStsp")
if (is_hdf4_supported) {
 MODIStsp(gui = FALSE, opts_file = opts_file, verbose = TRUE, parallel = FALSE)
}
# Running the tool using the settings previously saved in a specific option file
# and specifying the extent from a spatial file allows to re-use the same
# processing settings to perform download and reprocessing on a different area
opts_file <- system.file("testdata/test_MOD13A2.json", package = "MODIStsp")
spatial_file <- system.file("testdata/lakeshapes/garda_lake.shp", package = "MODIStsp")
if (is_hdf4_supported) {
 MODIStsp(
   gui = FALSE,opts_file = opts_file,
   spatmeth = "file",
   spafile = spatial_file,
   verbose = TRUE,
   parallel = FALSE
 )
}
# Running the tool using the settings previously saved in a
# specific options file and specifying each time the extent from a different
# spatial file (e.g., to perform the same processing on several extents)
# Note that you can also put all your extent files in a specific folder and
# create the extent list using for example.
extent_list = list.files(
  system.file("testdata/lakeshapes/", package = "MODIStsp"),
  "\\.shp$",
 full.names = TRUE
)
extent_list
opts_file <- system.file("testdata/test_MOD13A2.json", package = "MODIStsp")
if (is_hdf4_supported) {
 for (single_shape in extent_list) {
   MODIStsp(
     gui = FALSE,
     opts_file = opts_file,
     spatmeth = "file",
      spafile = single_shape,
      verbose = TRUE,
```

```
parallel = FALSE
   )
 }
}
# output files are placed in separate folders:
outfiles_garda <- list.files(
  file.path(tempdir(), "MODIStsp/garda_lake/VI_16Days_1Km_v61/NDVI"),
  full.names = TRUE
\lambdaoutfiles_garda
require(raster)
if (length(outfiles_garda) > 0) {
  plot(raster(outfiles_garda[1] ))
}
outfiles_iseo <- list.files(
  file.path(tempdir(), "MODIStsp/iseo_lake/VI_16Days_1Km_v61/NDVI"),
  full.names = TRUE
)
outfiles_iseo
if (length(outfiles_garda) > 0) {
  plot(raster(outfiles_iseo[1]))
}
# See also https://docs.ropensci.org/MODIStsp/articles/noninteractive_execution.html
```
<span id="page-20-1"></span>MODIStsp\_addindex *Add custom spectral indexes*

#### Description

Function used to add a user-defined Spectral Index to the default list of computable spectral indexes. Execution without the GUI (i.e., to add a new index from a script) is also possible (see examples).

#### Usage

```
MODIStsp_addindex(
  new_indexbandname = "",
 new_indexfullname = "",
 new_indexformula = "",
 new_indexnodata_out = "32767"
\lambda
```
#### Arguments

new\_indexbandname

character short name (acronym) of the new spectral index (Ignored if gui  $=$ TRUE), Default: NULL

#### <span id="page-21-0"></span>new\_indexfullname

character extended name (acronym) of the new spectral index (Ignored if gui == TRUE), Default: NULL

#### new\_indexformula

character string containing the formula of the new spectral indexes (Ignored if gui == TRUE). Variables allowed in the formula are the names of the bands: b1\_Red, b2\_NIR, b3\_Blue, b4\_Green, b5\_SWIR, b6\_SWIR and b7\_SWIR. Default: NULL

```
new_indexnodata_out
```
character nodata value to use for rasters containing the new index

#### Details

- The function asks the user to provide the info related to the new desired Spectral Index, checks for correctness of provided information (e.g., correct bandnames, computable formula, etc...). If the index is legit, it modifies the MODIStsp\_addindex.json file so to allow computation of the additional index within MODIStsp for all products containing the required reflectance bands.
- To remove all custom-added spectral indexes, run MODIStsp\_resetindexes()

#### Value

The function is called for its side effects. On success, the MODIStsp\_indexes.json is modified so to allow computation of the additional indexes.

# Note

License: GPL 3.0

#### Author(s)

```
Lorenzo Busetto, phD (2014-2017)
Luigi Ranghetti, phD (2015)
```
#### See Also

[MODIStsp\\_resetindexes](#page-36-1)

#### Examples

```
# Run the GUI to interactively define a new index
## Not run:
MODIStsp_addindex()
## End(Not run)
```
# Define the new index in non-interactive execution

```
## Not run:
MODIStsp_addindex(new_indexbandname = "SSI",
  new_indexfullname = "Simple Useless Index",
```
# <span id="page-22-0"></span>MODIStsp\_download 23

```
new_indexformula = "b2_NIR+b1_Red")
```
## End(Not run)

MODIStsp\_download *MODIStsp download function*

# Description

Internal function dealing with download of MODIS hdfs from http remote server for a given date.

# Usage

```
MODIStsp_download(
 modislist,
 out_folder_mod,
  download_server,
 http,
 n_retries,
 use_aria,
 date_dir,
 year,
 DOY,
 user,
 password,
  sens_sel,
 date_name,
  gui,
  verbose
)
```
# Arguments

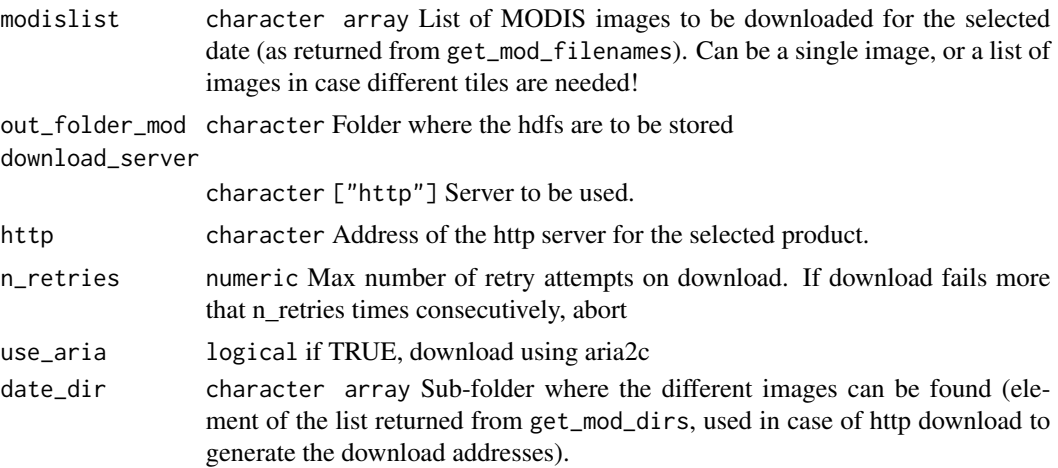

<span id="page-23-0"></span>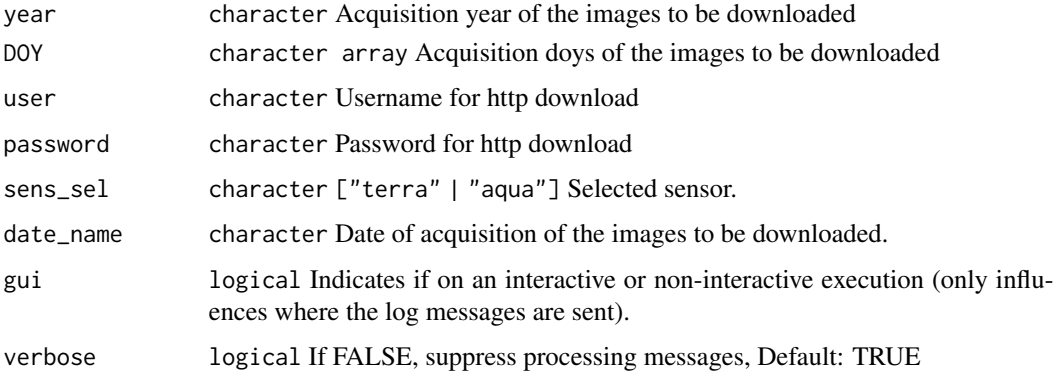

# Value

The function is called for its side effects

# Author(s)

Lorenzo Busetto, phD (2014-2017) Luigi Ranghetti, phD (2015)

MODIStsp\_extract *Extract data from MODIStsp time series*

# Description

function used to extract time series data from rts files created by MODIStsp on spatial locations provided in the form of "R" spatial objects (SpatialPoints, SpatialPolygons, etc.)

### Usage

```
MODIStsp_extract(
  in_rts,
  sf_object,
  start_date = NULL,
  end_date = NULL,
  id_field = NULL,
  FUN = "mean",out_{format} = "xts",small = TRUE,small_method = "centroids",
  na.rm = TRUE,verbose = FALSE
\mathcal{E}
```
# Arguments

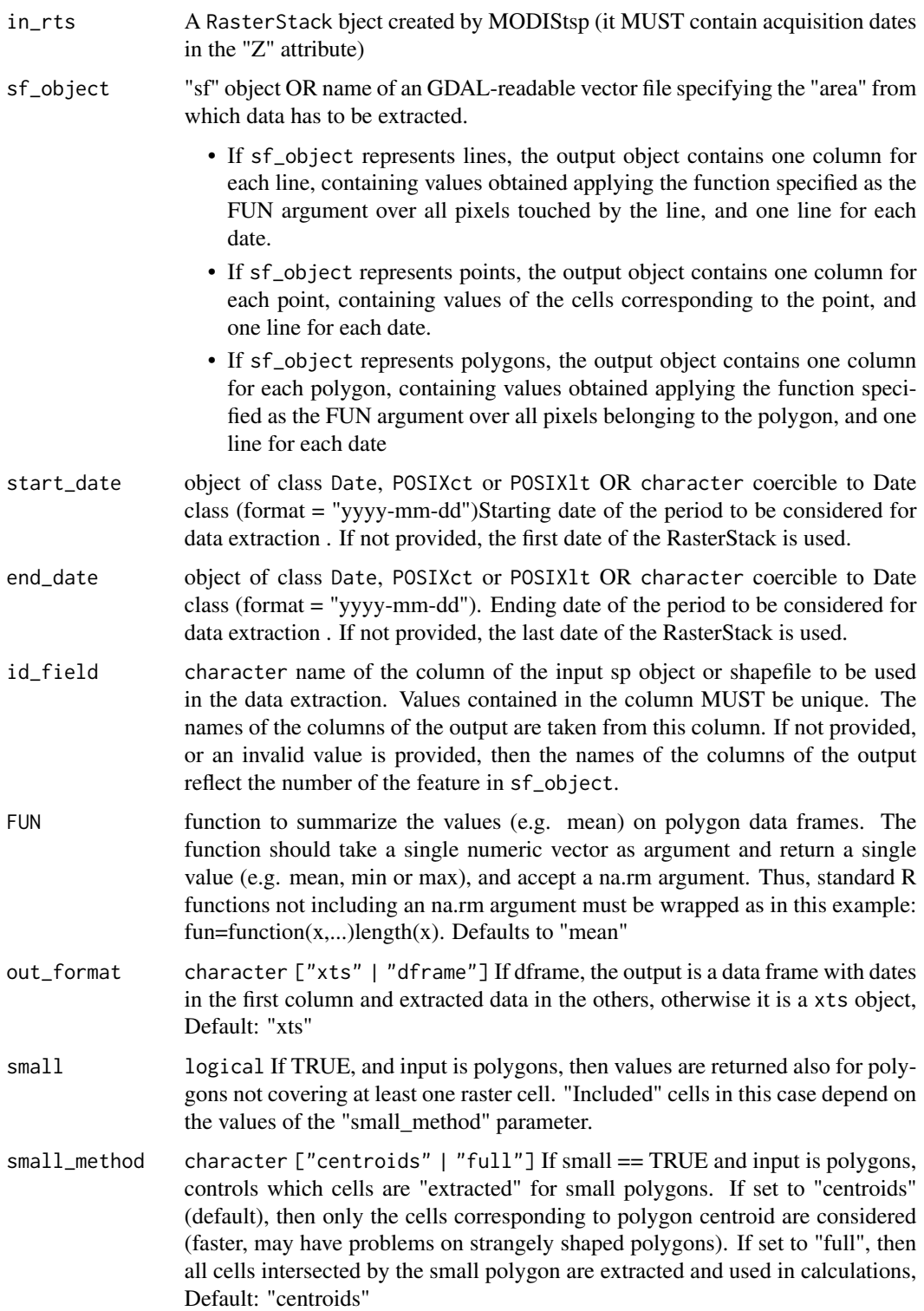

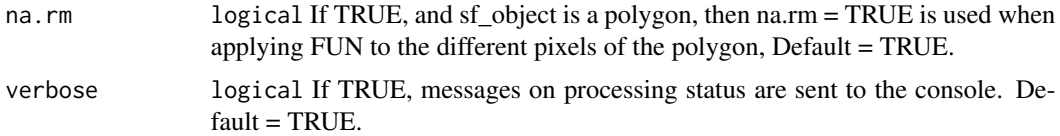

#### Details

The function takes as input a RasterStack object containing time information in the "z" attribute (set by raster::setZ), a starting and ending date and a standard "R" spatial object, and returns the time series for the spatial locations specified in the spatial object in the form of a "R" xts object OR a plain data.frame with a "date" column in first position. If the input spatial object is a "point" or "line" one, the output object contains one column for each specified point, or for each cell intersecting the line, and one line for each date. If the input spatial object is a "polygon" one, the output object contains one column for each polygon, containing values obtained applying the function specified as the FUN argument over all pixels belonging to the polygon, and one line for each date.

#### Value

data.frame or xts object. Each column of data corresponds to one point or one polygon, each row to a date.

#### **Note**

License: GPL 3.0

#### Author(s)

Lorenzo Busetto, phD (2015 - 2017) email: busetto.l@irea.cnr.it

#### Examples

```
## Not run:
# Extract average and standard deviation values from a rts object created by
# MODIStsp for each polygon of a shapefile, for each date in the period
# between 2001-01-01 and 2014-12-31
# The example uses tif files in testdata/VI_16Days_500m_v61 to build
# a MODIStsp rasterStack corresponding to the 2016 time series of the NDVI index
# over the Como Lake (Italy). It then extracts data on polygons corresponding
# to different land cover classes saved in testdata/extract_polys.shp
# First, prepare the test dataset.
# __NOTE__ To avoid redownloading, here we copy some test data from MODIStsp
# installation folder to tempdir and use it to create a test time series.
test_zip <- system.file("testdata/VI_16Days_500m_v6/NDVI.zip",
                        package = "MODIStsp")
dir.create(file.path(tempdir(), "MODIStsp/VI_16Days_500m_v61"),
          showWarnings = FALSE, recursive = TRUE)
utils::unzip(test_zip,
             exdir = file.path(tempdir(), "MODIStsp/VI_16Days_500m_v61"))
```

```
opts_file <- system.file("testdata/test_extract.json", package = "MODIStsp")
MODIStsp(opts_file = opts_file, gui = FALSE, verbose = FALSE)
# Now load the MODIStsp stack: This is a MODIS NDVI time series ranging between
# 2016-01-01 and 2016-12-18
# __NOTE__: MODIStsp rasterStack files are always saved in the "Time_Series\/RData"
# subfolder of your main output folder - see
# "https://docs.ropensci.org/MODIStsp/articles/output.html")
# Specify the filename of the RData RasterStack of interest
stack_file <- file.path(tempdir(),
 "MODIStsp/VI_16Days_500m_v61/Time_Series/RData/Terra/NDVI",
  "MOD13A1_NDVI_1_2016_353_2016_RData.RData")
basename(stack_file)
ts_data <- get(load(stack_file))
ts_data
# Now load a shapefile containing polygons from which we want to extract data
polygons <- sf::st_read(system.file("testdata/extract_polys.shp",
                           package = "MODIStsp"), quiet = TRUE)
polygons
# Finally, extract the average values for each polygon and date and plot the
# results
out_dataavg <- suppressMessages(MODIStsp_extract(ts_data, polygons, id_field = "lc_type",
                             small = FALSE))
head(out_dataavg)
plot(out_dataavg, legend.loc = "topleft")
# use a different summarization function
out_datasd <- MODIStsp_extract(ts_data, polygons, id_field = "lc_type",
                              FUN = "sd", small = FALSE)head(out_datasd)
# (See also https://docs.ropensci.org/MODIStsp/articles/Analyze.html for a
# worked-out example)
## End(Not run)
```

```
MODIStsp_get_prodlayers
```
*Retrieve the names of MODIS layers for a product*

#### Description

Function used to retrieve the names of original MODIS layers, quality layers and eventually available spectral indexes given a MODIS product code. It is useful to identify the names of the layers to be processed when launching MODIStsp from the CLI.

#### Usage

```
MODIStsp_get_prodlayers(prodname, prodver = "061")
```
#### Arguments

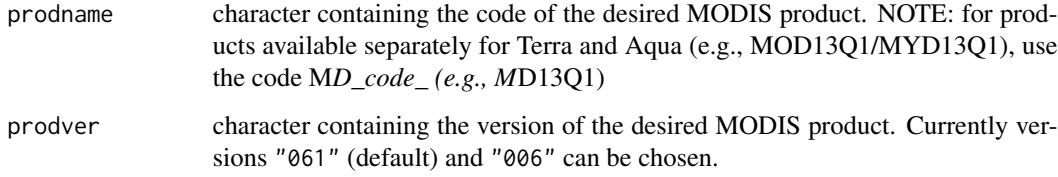

# Value

list, containing the slots: prodname, bandnames, quality\_bandnames and indexes\_bandnames, band\_fullnames, quality\_fullnames, indexes\_fullnames

# Note

License: GPL 3.0

#### Author(s)

Lorenzo Busetto, phD (2014-2020)

Luigi Ranghetti, phD (2021)

#### Examples

# Get layers of product M\*13Q1 based on code MODIStsp\_get\_prodlayers("M\*13Q1")

# Get layers of product M\*13Q1 based on full name MODIStsp\_get\_prodlayers("Vegetation Indexes\_16Days\_250m (M\*D13Q1)")

# Get indexes names of product M\*13Q1 based on full name MODIStsp\_get\_prodlayers("MCD43C4")\$indexes\_bandnames

<span id="page-28-0"></span>MODIStsp\_get\_prodnames

*Retrieve the names of all available product*

# Description

Function used to retrieve the names of available MODIS products

#### Usage

MODIStsp\_get\_prodnames()

# Value

character array of product names

# Note

License: GPL 3.0

#### Author(s)

Lorenzo Busetto, phD (2014-2020)

# Examples

# Get MODIStsp product names MODIStsp\_get\_prodnames()

<span id="page-28-1"></span>MODIStsp\_GUI *Build and manage the MODIStsp GUI*

#### Description

Function used to generate and handle the GUI used to allow selection of MODIStsp processing parameters.

# Usage

MODIStsp\_GUI()

#### Value

the function is called for its side effects - opening the GUI and allowing to set, save, load options and eventually launch the processing.

# Note

License: GPL 3.0

# Author(s)

Lorenzo Busetto, phD (2014-2017) Luigi Ranghetti, phD (2015)

<span id="page-29-1"></span>MODIStsp\_process *MODIStsp main processing function*

# Description

Main processing function of MODIStsp. Takes as input processing parameters specified by the user and performs all required processing.

# Usage

```
MODIStsp_process(proc_opts, n_retries, verbose = TRUE, parallel = TRUE)
```
#### Arguments

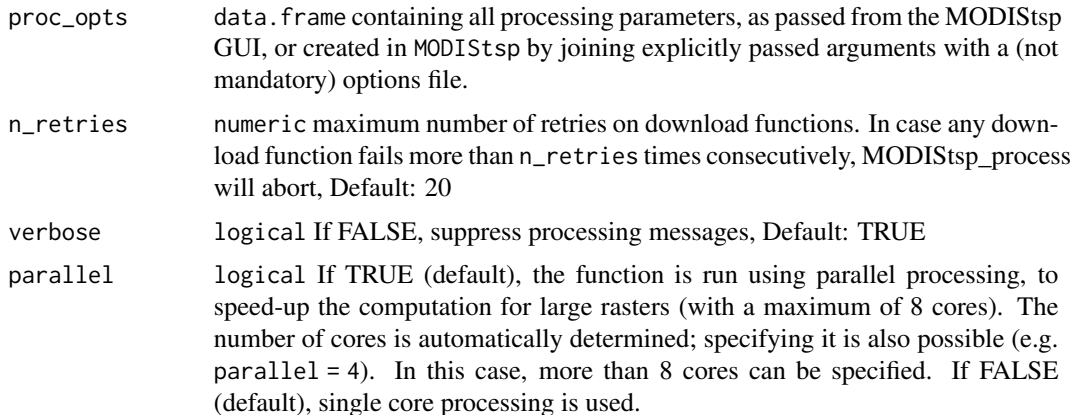

# Details

After retrieving the input processing options, the function

- 1. Accesses NASA http archive to determine the list of files to be downloaded/processed (or, in case of offline processing, get the list of already available hdf files present in out\_mod\_folder);
- 2. Performs all required processing steps on each date (download, reprojection, resize, mosaicing, Spectral Indexes and Quality indicators computation);
- 3. Creates virtual files of the processed time series.

<span id="page-29-0"></span>

<span id="page-30-0"></span>Reprojection and resize is dealt with by accessing gdal routines through the [gdalUtilities](https://CRAN.R-project.org/package=gdalUtilities) package. Extraction of bitfields from Quality layers is done though bitwise computation Checks are done in order to not re-download already existing HDF images, and not reprocess already processed dates (if the user did not specify that)

# Value

The function is called for its side effects.

#### Note

Thanks Tomislav Hengl and Babak Naimi, whose scripts made the starting point for development of this function [\(ModisDownload;](https://r-gis.net/?q=ModisDownload) [Download\\_and\\_resampling\\_of\\_MODIS\\_images\)](https://en.wikipedia.org/wiki/Regression-kriging?title=Download_and_resampling_of_MODIS_images)

License: GPL 3.0

# Author(s)

Lorenzo Busetto, phD (2014-2017)

Luigi Ranghetti, phD (2015)

MODIStsp\_process\_bands

*MODIStsp helper for processing original HDF layers*

#### Description

Internal function used to perform the required spatial processing on MODIS original hdf layers (reprojection, resizing, resampling, mosaicing, computation of scaling factors). The function is based on the use of gdal routines.

#### Usage

```
MODIStsp_process_bands(
  out_folder_mod,
  modislist,
  outproj_str,
  mod_proj_str,
  sens_sel,
  band,
  bandname,
  date_name,
  datatype,
  nodata_in,
  nodata_out,
  full_ext,
  bbox,
  scale_val,
```

```
scale_factor,
 offset,
 out_format,
 outrep_file,
 compress,
 out_res_sel,
 out_res,
 resampling,
 nodata_change,
 gui,
 verbose,
 parallel
)
```
# Arguments

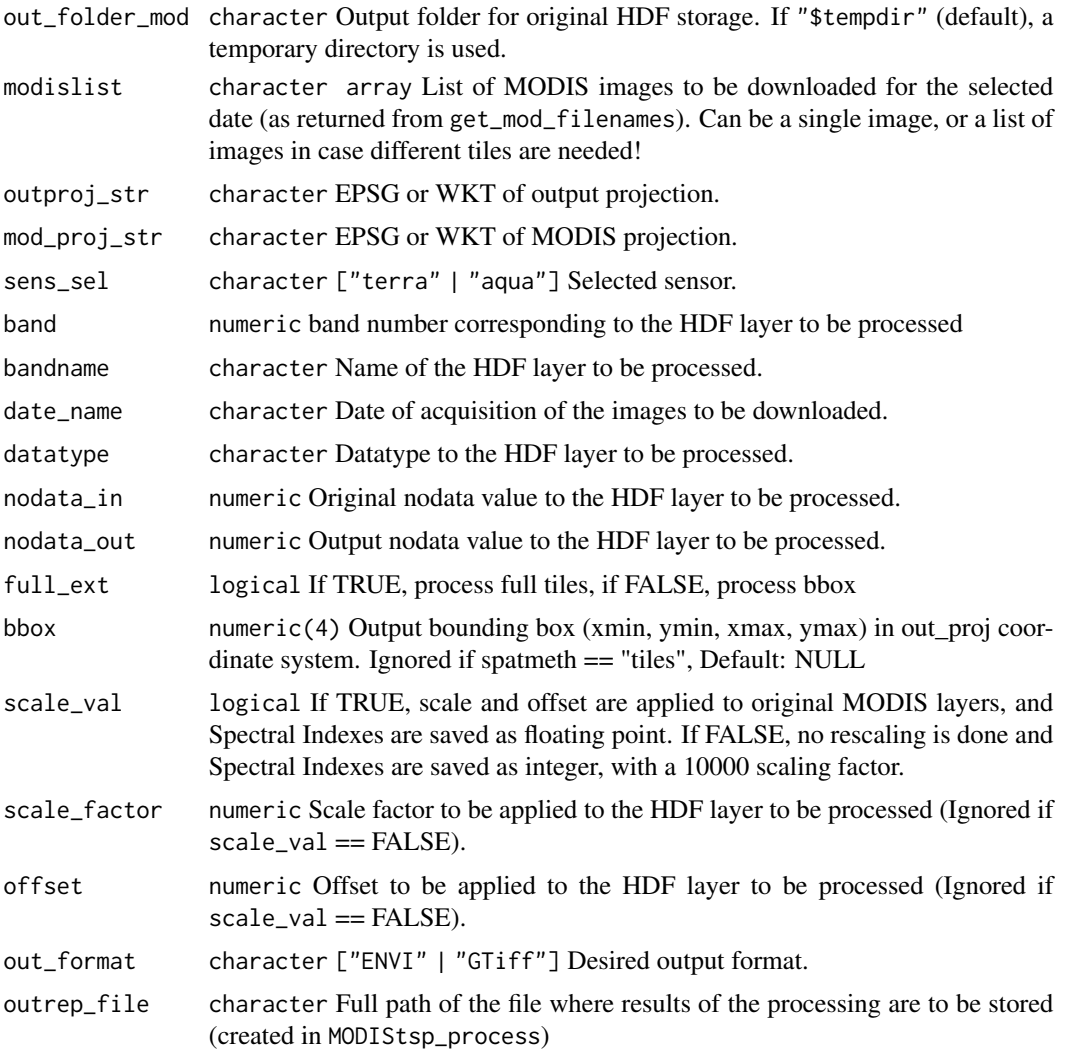

<span id="page-32-0"></span>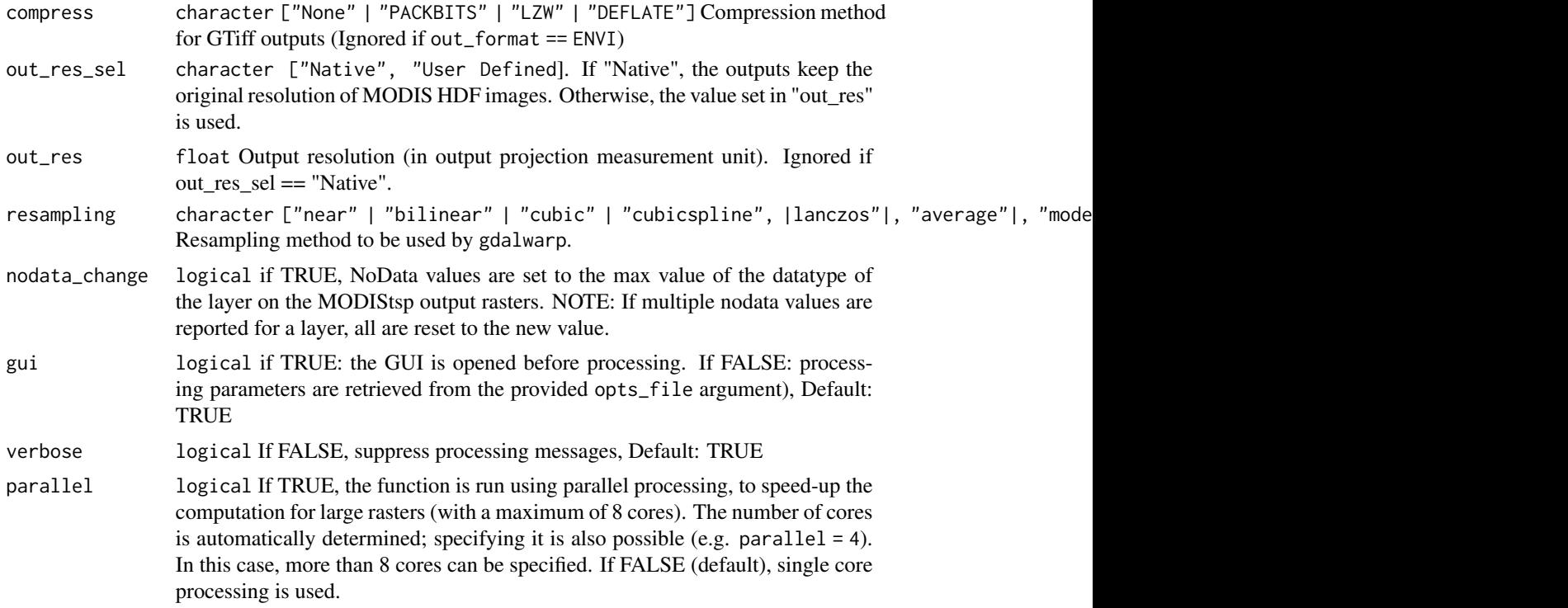

# Value

The function is called for its side effects

# Author(s)

Lorenzo Busetto, phD (2014-2017) Luigi Ranghetti, phD (2015)

MODIStsp\_process\_indexes

*MODIStsp helper for computing spectral indexes*

# Description

function used to compute spectral indexes, given the index formula

# Usage

```
MODIStsp_process_indexes(
 out_filename,
 out_prod_folder,
 formula,
```

```
bandnames,
nodata_out,
indexes_nodata_out,
file_prefix,
compress,
yy,
out_format,
DOY,
scale_val
```
# Arguments

)

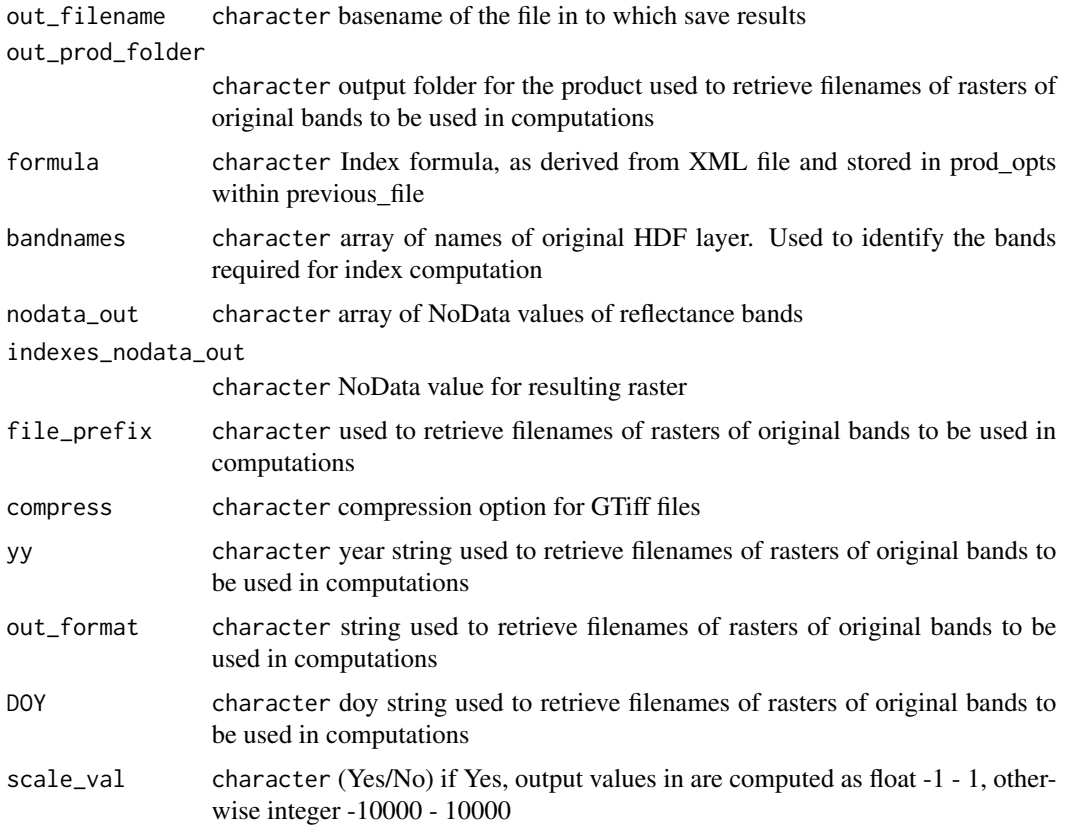

#### Details

the function parses the index formula to identify the required bands. On the basis of identified bands, it retrieves the reflectance bands required, gets the data into R raster objects, performs the computation and stores results in a GeoTiff or ENVI raster file

#### Value

NULL - new raster file saved in out\_filename

# <span id="page-34-0"></span>Note

License: GPL 3.0

# Author(s)

Lorenzo Busetto, phD (2017) Luigi Ranghetti, phD (2017)

MODIStsp\_process\_QA\_bits

*MODIStsp helper function to compute Quality Indicators from HDF bit-field layers*

# Description

function used to extract quality indicator from MODIS aggregated quality layers

# Usage

```
MODIStsp_process_QA_bits(
  out_filename,
  in_source_file,
  bitN,
  out_format,
  nodata_source,
  nodata_qa_in,
  nodata_qa_out,
  compress
\mathcal{L}
```
# Arguments

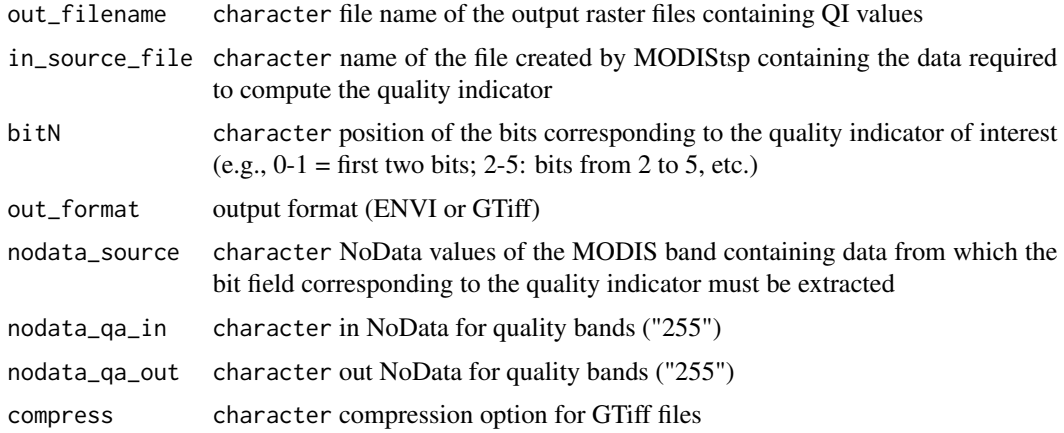

# <span id="page-35-0"></span>Details

On the basis of the name of the image containing the aggregated quality information (in\_source\_file`) and of the position (interest in the bit fields representation (interest in the bit field  $r$ ), and  $r$  of the position the function extracts the correct information exploiting bitwise operators, and save the result in a new raster image

#### Note

License: GPL 3.0 Based on the modis.qc.R script by Yann Chemin (2008) ([https://goo.gl/](https://goo.gl/7Fhreo) [7Fhreo](https://goo.gl/7Fhreo)) license GPL 3.0

#### Author(s)

Lorenzo Busetto, phD (2017) Luigi Ranghetti, phD (2017)

MODIStsp\_read\_xml *Read MODIS products characteristics from XML*

# Description

function used to parse the XML file used to store the characteristics of MODIS Land Products and store them in the "prod\_opts" data frame

#### Usage

```
MODIStsp_read_xml(prodopts_file, xml_file)
```
# Arguments

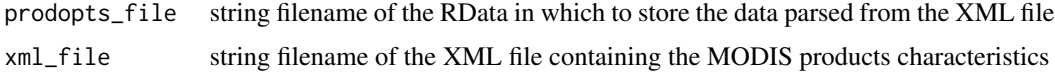

#### Details

The function parses the XML file product by product, stores data in a data frame and saves the data frame within the "MODIStsp\_previous" RData file as a list of lists

#### Value

NULL - retrieved data are stored in the specified RData file

#### Note

License: GPL 3.0

# <span id="page-36-0"></span>MODIStsp\_resetindexes 37

#### Author(s)

Lorenzo Busetto, phD (2014-2017) Luigi Ranghetti, phD (2015)

<span id="page-36-1"></span>MODIStsp\_resetindexes *Remove custom spectral indexes*

# Description

Function used to remove all user-defined Spectral Indexes from MODIStsp, thus resetting the list of available indexes to the default ones.

#### Usage

```
MODIStsp_resetindexes()
```
#### Value

The function is called for its side effects. On success, the MODIStsp\_indexes.json file is modified so to remove all previously custom-specified Spectral Indexes.

# Note

License: GPL 3.0

#### Author(s)

Lorenzo Busetto, phD (2014-2017) <br/>busetto.l@irea.cnr.it>

#### See Also

[MODIStsp\\_addindex](#page-20-1)

# Examples

```
## Not run:
# Remove all custom-defined spectral indexes from an options file
# Add a custom index for testing purposes
```

```
library(jsonlite)
opts_jsfile = system.file("testdata/test_addindex.json",
                            package = "MODIStsp")
MODIStsp_addindex(
  opts_jsfile = opts_jsfile,
  gui = FALSE,
  new_indexbandname = paste0("Index_", as.character(sample(10000, 1))),
  new_indexformula = "b1_Red - b2_NIR",
  new_indexfullname = paste0("Index_", as.character(sample(10000, 1)))
```

```
)
opts <- jsonlite::fromJSON(indexes_file)
opts$custom_indexes[1]
# Now remove all custom indexes
MODIStsp_resetindexes()
opts <- jsonlite::fromJSON(opts_jsfile)
opts$custom_indexes[1]
## End(Not run)
```
MODIStsp\_vrt\_create *Create MODIStsp virtual files*

#### Description

Function used to create virtual files from time series of single-band files corresponding to different acquisition dates. The function takes as input the folder in which the single-band files are stored, and creates a ENVI Meta file and/or a GDAL vrt file that allows access to the full time series as if it was a single physical file. Created virtual files are stored in the "Time Series" subfolder of 'out\_prod\_folder"

#### Usage

```
MODIStsp_vrt_create(
  sensor,
  out_prod_folder,
  bandnames,
  bandsel,
  nodata_out,
  indexes_bandnames,
  indexes_bandsel,
  indexes_nodata_out,
  quality_bandnames,
  quality_bandsel,
  quality_nodata_out,
  file_prefixes,
  ts_format,
  out_format,
  verbose
)
```
#### Arguments

sensor character ["Terra"| "Aqua" | "Both"] MODIS platform to be considered. (Ignored for MCD\* products). Default: "Both"

<span id="page-37-0"></span>

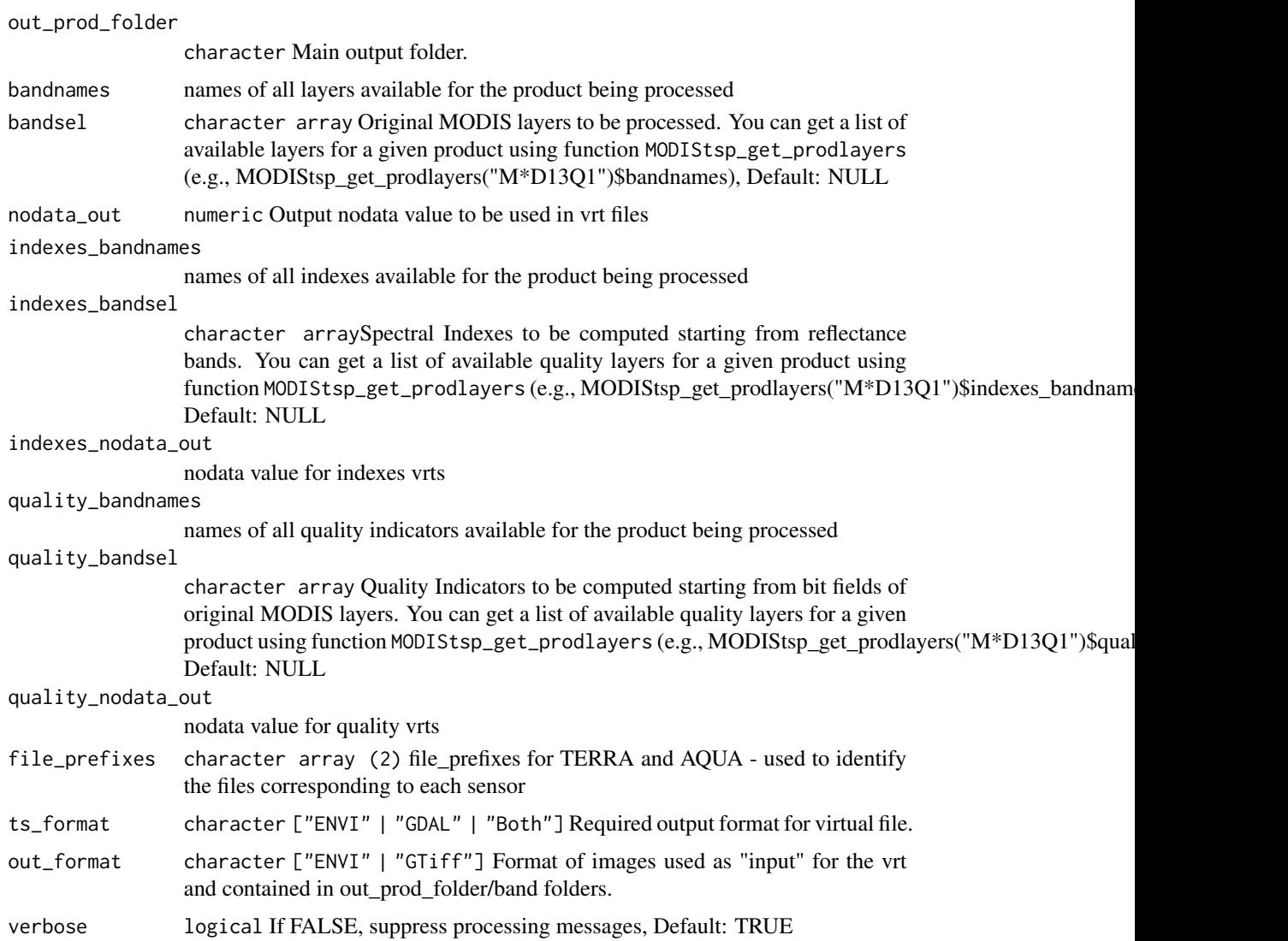

# Value

NULL - the function is called for its side effects

# Note

License: GPL 3.0

# Author(s)

Lorenzo Busetto, phD (2014-2017) Luigi Ranghetti, phD (2015)

<span id="page-39-0"></span>

# Description

helper function to provide processing messages

#### Usage

```
process_message(mess_text, verbose = TRUE)
```
# Arguments

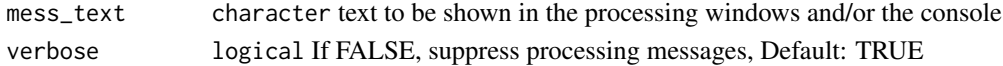

#### Value

The function is called for its side effects

#### Author(s)

Lorenzo Busetto, phD (2017)

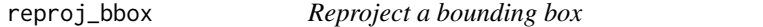

#### Description

Helper function used to reproject bounding boxes; setting the parameter 'enlarge' allows to choose if the new one would be the one which completely includes the original extent in the output projection, or if is simply the one obtained by reprojecting the upper-left and the lower-right corners.

#### Usage

```
reproj_bbox(bbox, in_proj, out_proj, enlarge = TRUE)
```
# Arguments

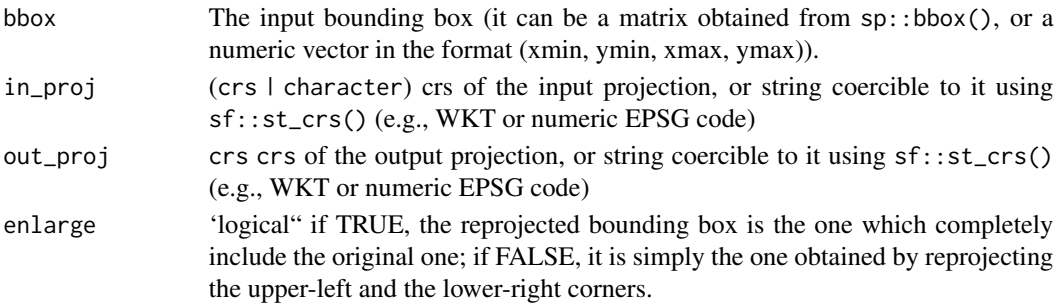

<span id="page-40-0"></span>set\_bandind\_matrix 41

# Note

License: GPL 3.0

# Author(s)

Luigi Ranghetti, phD (2015)

set\_bandind\_matrix *Helper function to determine the bands needed to compute SIs and QIs*

# Description

FUNCTION\_DESCRIPTION

# Usage

```
set_bandind_matrix(
 bandnames,
 bandsel,
  indexes_bandnames,
  indexes_bandsel,
  indexes_formula,
  quality_bandnames,
 quality_bandsel,
 quality_source
\mathcal{L}
```
# Arguments

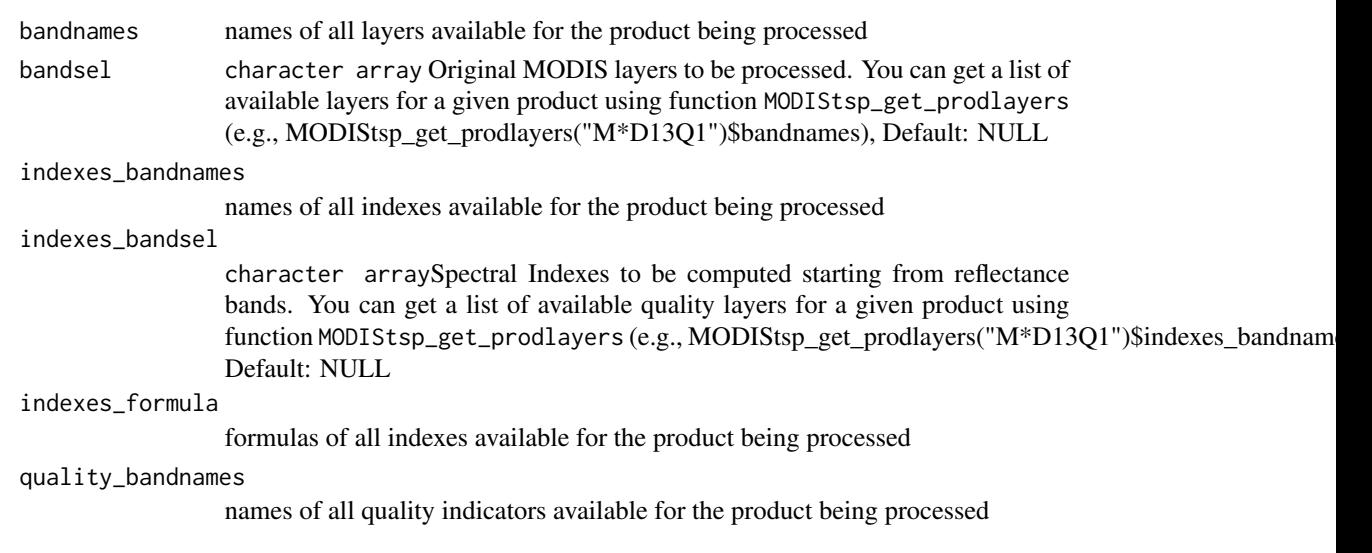

<span id="page-41-0"></span>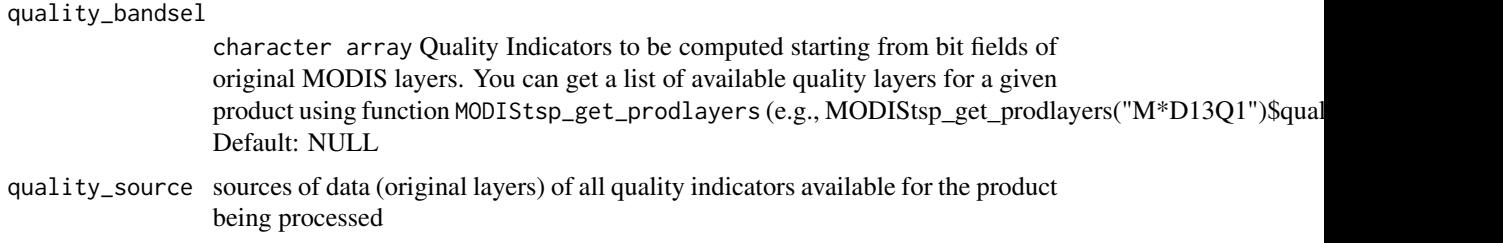

#### Value

matrix containing info on which bands are needed for computing each available QI or SI

#### Author(s)

Lorenzo Busetto, phD (2017)

<span id="page-41-1"></span>split\_nodata\_values *Split NODATA values or create matrix for reclassification*

## <span id="page-41-2"></span>Description

Internal functions: [split\\_nodata\\_values](#page-41-1) splits the ranges of NODATA saved in the xml product file to a readable vector of NoData values; [create\\_nodata\\_rcl](#page-41-2) creates the matrix for the reclassification of NODATA values to be used with [raster::reclassify](#page-0-0) function.

#### Usage

split\_nodata\_values(nodata\_in, take\_all = TRUE)

```
create_nodata_rcl(nodata_in, nodata_out)
```
#### **Arguments**

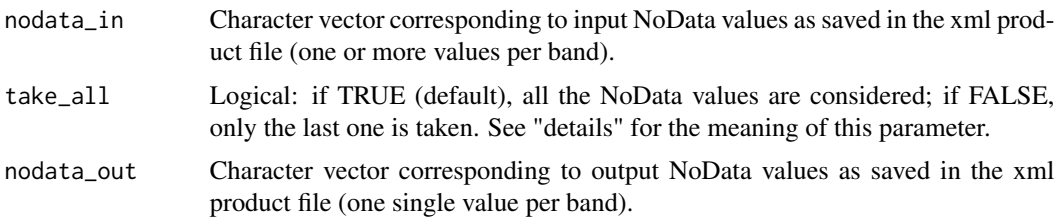

#### Details

MODIS products can have more than one NoData values (sometimes with different meanings, e.g. 255 = "fill" and 254 = "detector saturated" in [MOD09A1](https://nsidc.org/data/mod10a1) product). By setting "Change NoData values" to "Yes" in the GUI, all the NoData values are coerced to one single new NoData value; conversely, setting it to "No" only one value is assumed to be NoData. The parameter take\_all is

<span id="page-42-0"></span>assumed to be used in this way, by using this function with take\_all = TRUE with "Change NoData values" = "Yes" and take\_all = FALSE with "Change NoData values" = "No".

In the xml product file, NoData ranges are set as:

- x for products with single NoData values;
- x,y,z for products with a vector of NoData values;
- x:y for products with a range of NoData values;
- x:y,z for a combination of NoData ranges and/or values.

In split nodata values *NoData values are assumed to be integer*: this means that intervals are splitted in integer values (e.g. "250:255" becomes "250 251 252 253 254 255"). Conversely, function [create\\_nodata\\_rcl](#page-41-2) creates intervals, so it can also manage float values (in practice, this should not make difference within MODIS products, since NoData values are always integer values).

This function interprets these strings and convert them in vectors with single values. Notice that the first NoData value is the only one which is considered if 'Change NoData values' was set to 'No'.

#### Value

[split\\_nodata\\_values](#page-41-1) returns a list with the same length of nodata\_in vector, in which each element is a vector with all the NoData values.

[create\\_nodata\\_rcl](#page-41-2) returns a list of matrices in the format specified for parameter rcl in [raster::reclassify.](#page-0-0) The parameter right is intended to be used as right = NA.

# Author(s)

```
Luigi Ranghetti, phD (2018)
```
#### Examples

```
MODIStsp:::create_nodata_rcl(c("255","250,254:255"), c("255","255"))
```
# <span id="page-43-0"></span>Index

bbox\_from\_file, [3](#page-2-0) check\_files\_existence, [4](#page-3-0) check\_projection, [5](#page-4-0) create\_nodata\_rcl, *[42,](#page-41-0) [43](#page-42-0)* create\_nodata\_rcl *(*split\_nodata\_values*)*, [42](#page-41-0) get\_mod\_dates, [7](#page-6-0) get\_mod\_dirs, [7](#page-6-0) get\_mod\_filenames, [9](#page-8-0) get\_reqbands, [10](#page-9-0) get\_yeardates, [11](#page-10-0) install\_MODIStsp\_launcher, [12](#page-11-0) load\_prodopts, [14](#page-13-0) MODIStsp, [15](#page-14-0) MODIStsp-package, [3](#page-2-0) MODIStsp\_addindex, [21,](#page-20-0) *[37](#page-36-0)* MODIStsp\_download, [23](#page-22-0) MODIStsp\_extract, [24](#page-23-0) MODIStsp\_get\_prodlayers, [27](#page-26-0) MODIStsp\_get\_prodnames, [29](#page-28-0) MODIStsp\_GUI, [29](#page-28-0) MODIStsp\_GUI(), *[18,](#page-17-0) [19](#page-18-0)* MODIStsp\_process, [30](#page-29-0) MODIStsp\_process(), *[18,](#page-17-0) [19](#page-18-0)* MODIStsp\_process\_bands, [31](#page-30-0) MODIStsp\_process\_indexes, [33](#page-32-0) MODIStsp\_process\_QA\_bits, [35](#page-34-0) MODIStsp\_read\_xml, [36](#page-35-0) MODIStsp\_resetindexes, *[22](#page-21-0)*, [37](#page-36-0) MODIStsp\_vrt\_create, [38](#page-37-0) process\_message, [40](#page-39-0) raster::reclassify, *[42,](#page-41-0) [43](#page-42-0)* reproj\_bbox, [40](#page-39-0)

set\_bandind\_matrix, [41](#page-40-0) split\_nodata\_values, *[42](#page-41-0)*, [42,](#page-41-0) *[43](#page-42-0)*